# BBTalk - Submission and Connection Management Tool

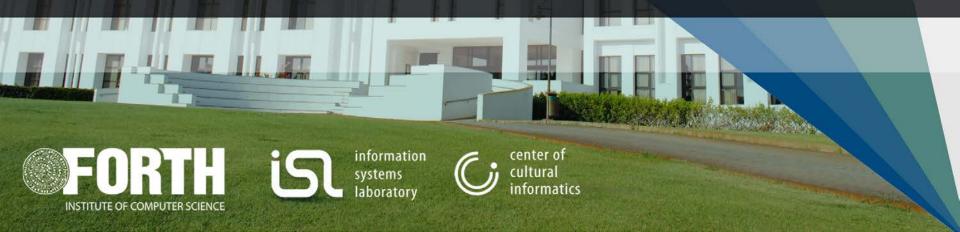

# Use of BBT as an overarching thesaurus

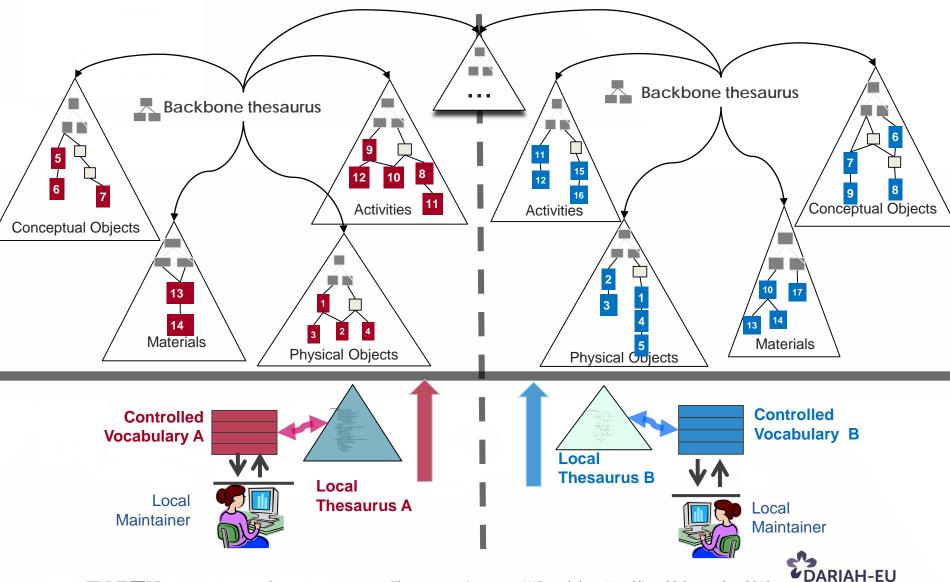

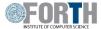

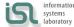

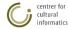

Digital Research Infrastructure

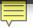

# BBTalk - Submission and Connection Management Tool

- enables local thesauri maintainers to align their vocabularies with the BBT
  - allows them to link their terms to BBT, by creating connections
     between LOD identified BBT terms and local thesauri terms
  - notifies all interested parties on BBT changes
- supports discussions between the curators of BBT and its potentials users
  - allows potentials users to submit requests for possible changes (<u>submissions</u> regarding the facets and the hierarchies of BBT)
  - supports discussions regarding the submissions
  - keeps track of the different versions of BBT and the history of the submissions (related past discussions)
  - notifies all interested parties, about the progress of a submission

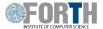

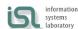

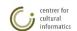

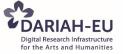

# BBTalk - Submission and Connection Management Tool (2)

- enables curators to implement changes to BBT hierarchies and facets
  - allows curators to implement changes on BBT concepts, based on the submissions and the following discussions
  - allows the preview of the thesaurus release which is under implementation
  - allows the release of new versions
  - allows the comparison of different versions of BBT
  - notifies all the interested parties, about the release of the new version of BBT

Developed and maintained by FORTH-ICS (<u>www.ics.forth.gr</u>).
 Current version: <u>www.backbonethesaurus.eu/BBTalk</u>

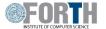

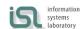

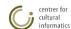

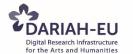

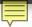

#### BBTalk – User roles

- Contributors: The contributors are those persons who wish to suggest changes
   (requesting additions, deletions or modifications) on BBT concepts.
   Contributors can be local thesauri maintainers who wish to link their local thesauri terms to concepts in BBT.
  - Furthermore, contributor could be any person who is interested in browsing the BBT terms, their history of submissions and their connections with other thesauri terms.
- **Curators:** The *curators* are responsible for the maintenance of BBT. Their role is to make changes to the thesaurus by consulting the submissions concerning the current and the previous versions of the thesaurus. They might also ask the consultancy of the thesaurus *reviewers* in order to take a decision about a specific request.
- Reviewers: The reviewers review submissions forwarded by the curators that are pertinent to their expertise (domain of knowledge), and respond back to the curators with proposed changes to BBT.
- Administrators: The system administrators are responsible for the maintenance of the system information and the system software: manage the new users, take and restore backups, etc.

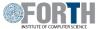

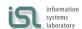

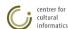

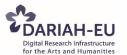

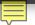

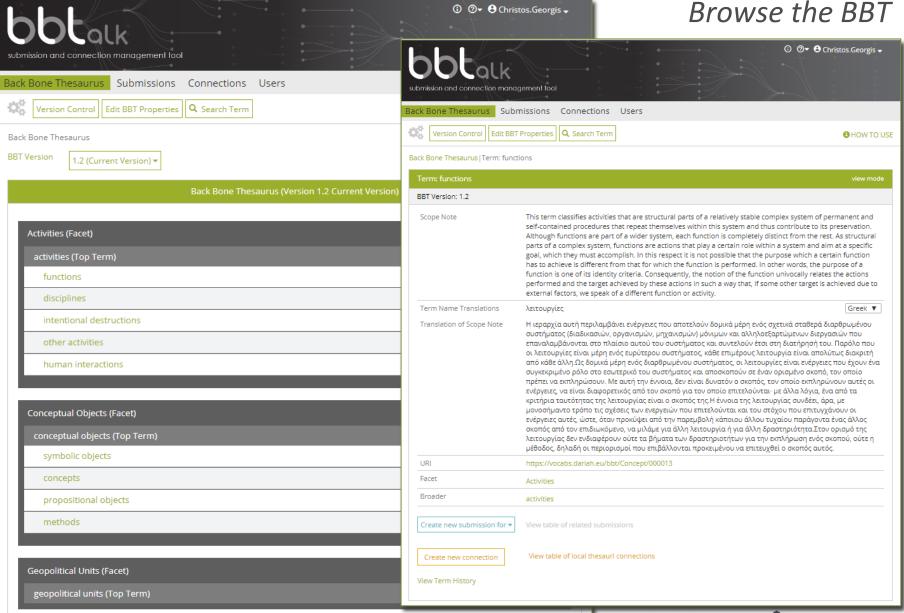

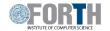

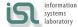

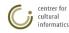

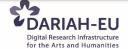

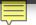

#### Create and Manage Connections

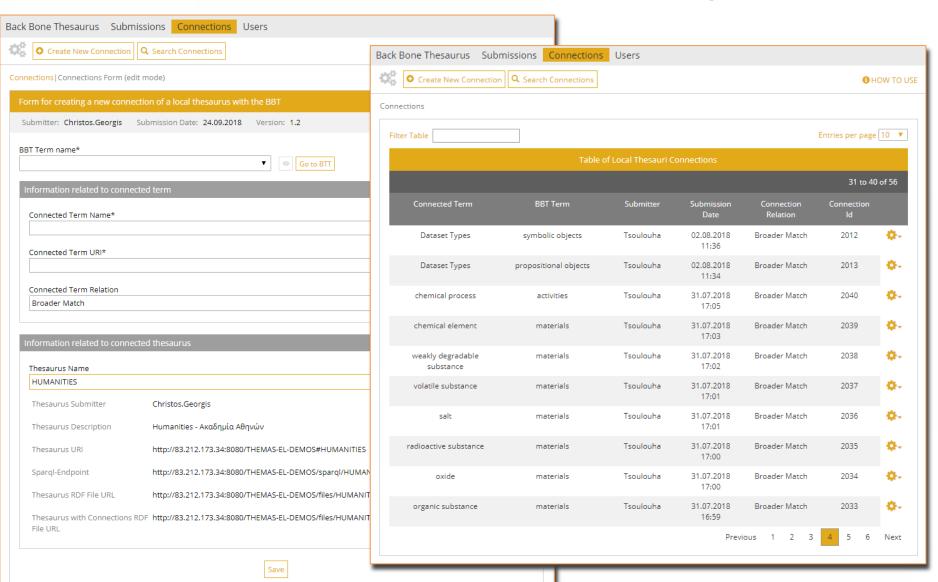

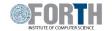

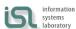

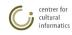

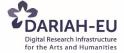

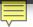

### Create and Manage Submissions

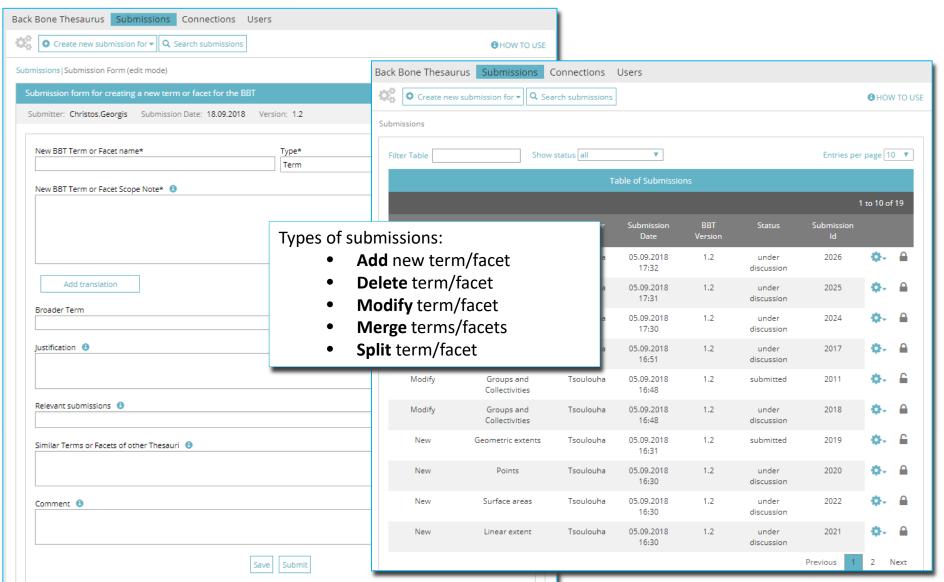

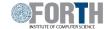

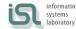

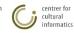

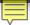

#### Discussion on Submissions

|                                                                                                    | This term classifies structures, simple or complex, regardless of their size, duration of construction or use, that are attached or embedded in the ground and cannot be moved without irreversible damage. <a href="mailto:&lt;/a&gt; &lt;a href=" mailto:sreen"="">Sr&gt;NOTE: The structures grouped under Built environment have a spatial extent, best captured as feature geometry, i.e. by coordination with the respective terms subsumed under the facet "Geometric extents".</a> |
|----------------------------------------------------------------------------------------------------|----------------------------------------------------------------------------------------------------|
| Broader Term                                                                                                    | material things                                                                                                    |
| Delete Submission C                                                                                                    | nange Status Forward to reviewer Hide Discussion                                                                                                    |
| Discussion (Visible to all cu                                                                                                    | ators)                                                                                                    |
| martin_doerr :                                                                                                    | Submission Date: 09.09.2018                                                                                                    |
| Visible to: Tsoulouha (Sub                                                                                                    | mitter)                                                                                                    |
| martin_doerr :                                                                                                    | Submission Date: 12.09.2018                                                                                                    |
| martin_doerr : Even better:<br><br>The kinds of st<br>the aspect of their spatial of their spatial of |                                                                                                    |
| martin_doerr: Even better:<br><br>NOTE: The kinds of st the aspect of their spatial Consortium (OGC, www.og adequate term subsumed                                                                                                    | Submission Date: 12.09.2018  ructures grouped under "built environment" have a spatial extent undergoing slow modifications, which qualifies extent also as kinds of places. They constitute geographical feature in the sense of the Open Geospatial rengeospatial.org). Therefore classifying the spatial aspect as kinds of places is best captured by coordinating an under the facet "Geometric extents" with the term "built environment" or one of its narrower terms.              |
| martin_doerr: Even better:<br><br><br>The kinds of st the aspect of their spatial of their spatial of | Submission Date: 12.09.2018  ructures grouped under "built environment" have a spatial extent undergoing slow modifications, which qualifies extent also as kinds of places. They constitute geographical feature in the sense of the Open Geospatial rengeospatial.org). Therefore classifying the spatial aspect as kinds of places is best captured by coordinating an under the facet "Geometric extents" with the term "built environment" or one of its narrower terms.              |
| martin_doerr: Even better:<br><br><br>NOTE: The kinds of st<br>the aspect of their spatial of their spatial of their   | Submission Date: 12.09.2018  ructures grouped under "built environment" have a spatial extent undergoing slow modifications, which qualifies extent also as kinds of places. They constitute geographical feature in the sense of the Open Geospatial rengeospatial.org). Therefore classifying the spatial aspect as kinds of places is best captured by coordinating an under the facet "Geometric extents" with the term "built environment" or one of its narrower terms.              |

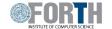

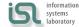

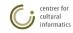

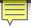

## Submission workflow and submission statuses

- saved
- submitted
- under discussion
- rejected
- postponed
- on implementation
- wait for release
- released

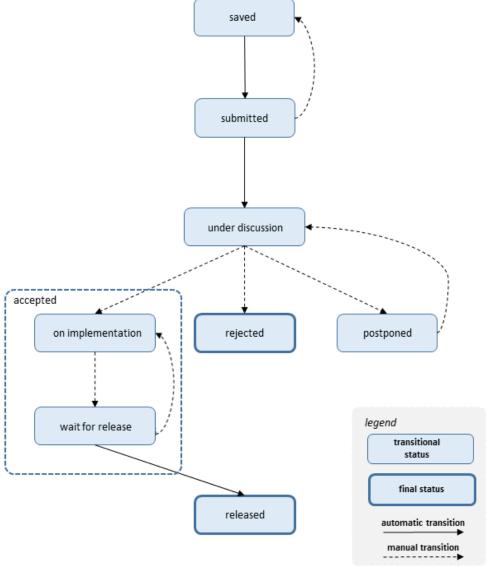

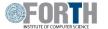

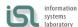

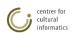

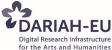

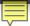

#### Version Control - Implementing Changes on BBT

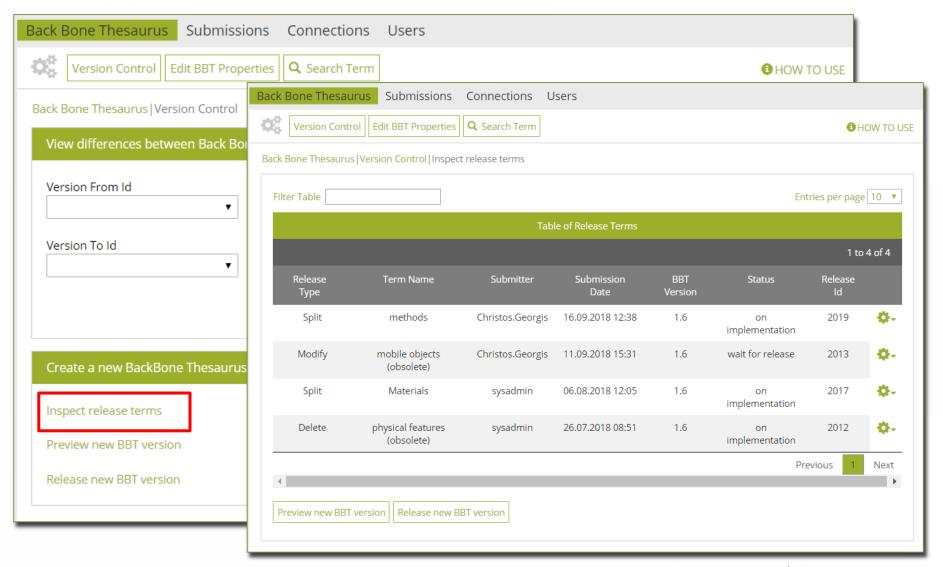

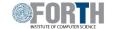

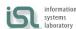

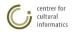

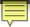

### Version Control - Comparing versions BBT

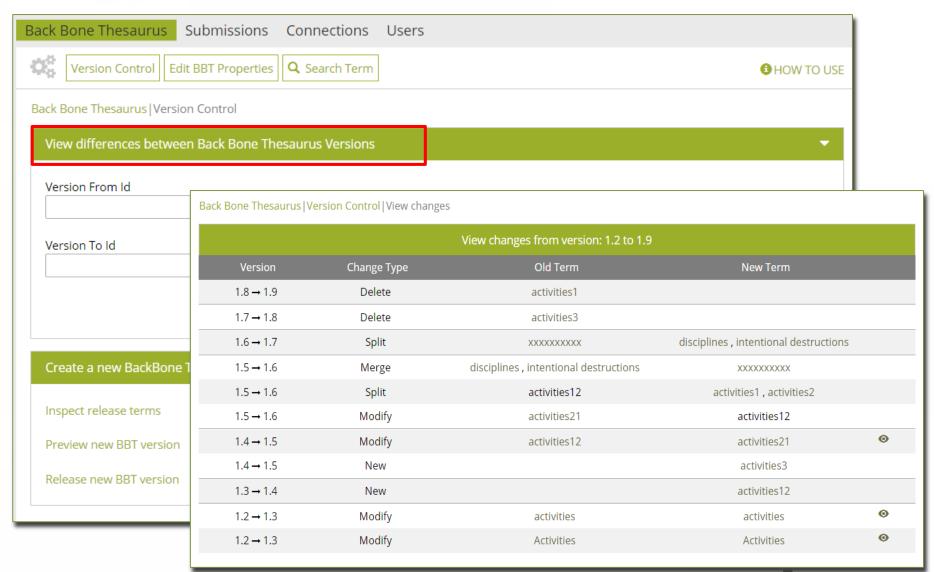

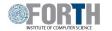

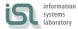

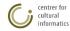

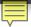

# Future plans

Our funding proposal to the DARIAH Theme 2018 "Strategic Service Sustainability for DARIAH" (submitted on Sept. 9<sup>th</sup>, 2018) focuses on:

- the activation the BBT-curators committee (FORTH,AA,DAI): co-deciding on proposed connections and submissions for changes to the BBT, by using the BBTalk.
- the promotion of BBT: meet potential BBT users (institutions, or local thesaurus maintainers) and propose the use of the BBT as a core structure.
- the creation of set of training video tutorials to be publicly available to help new users familiarize themselves with the tools.
- implementation of additional functionality and maintenance of BBTalk

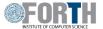

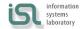

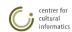

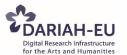

# Acknowledgments

BBTalk was designed and developed by:

Chrysoula Bekiari, Lida Charami, Evangelia Daskalaki, Korina Doerr, Martin Doerr, Christos Georgis and Konstantina Konsolaki

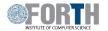

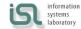

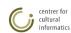